**qwertyuiopasdfghjklzxcvbnmqw ertyuiopasdfghjklzxcvbnmqwert yuiopasdfghjklzxcvbnmqwertyui opasdf** value-MECUM rtyuiop asdfgh**j** and the control assessment of the control of the control of the control of the control of the control of the control of the control of the control of the control of the control of the control of the control of th fghjklz**zer State Spanned September 1989. Spanned September 2007 jklzxcv** dfghjkl **VADE-MECUM De l'équipe éducative de la Sainte-Famille 01/09/2019**

**zxcvbnmqwertyuiopasdfghjklzxc vbnmqwertyuiopasdfghjklzxcvb nmqwertyuiopasdfghjklzxcvbnm qwertyuiopasdfghjklzxcvbnmqw ertyuiopasdfghjklzxcvbnmqwert yuiopasdfghjklzxcvbnmqwertyui opasdfghjklzxcvbnmqwertyuiop asdfghjklzxcvbnmqwertyuiopasd fghjklzxcvbnmqwertyuiopasdfgh jklzxcvbnmrtyuiopasdfghjklzxcv**

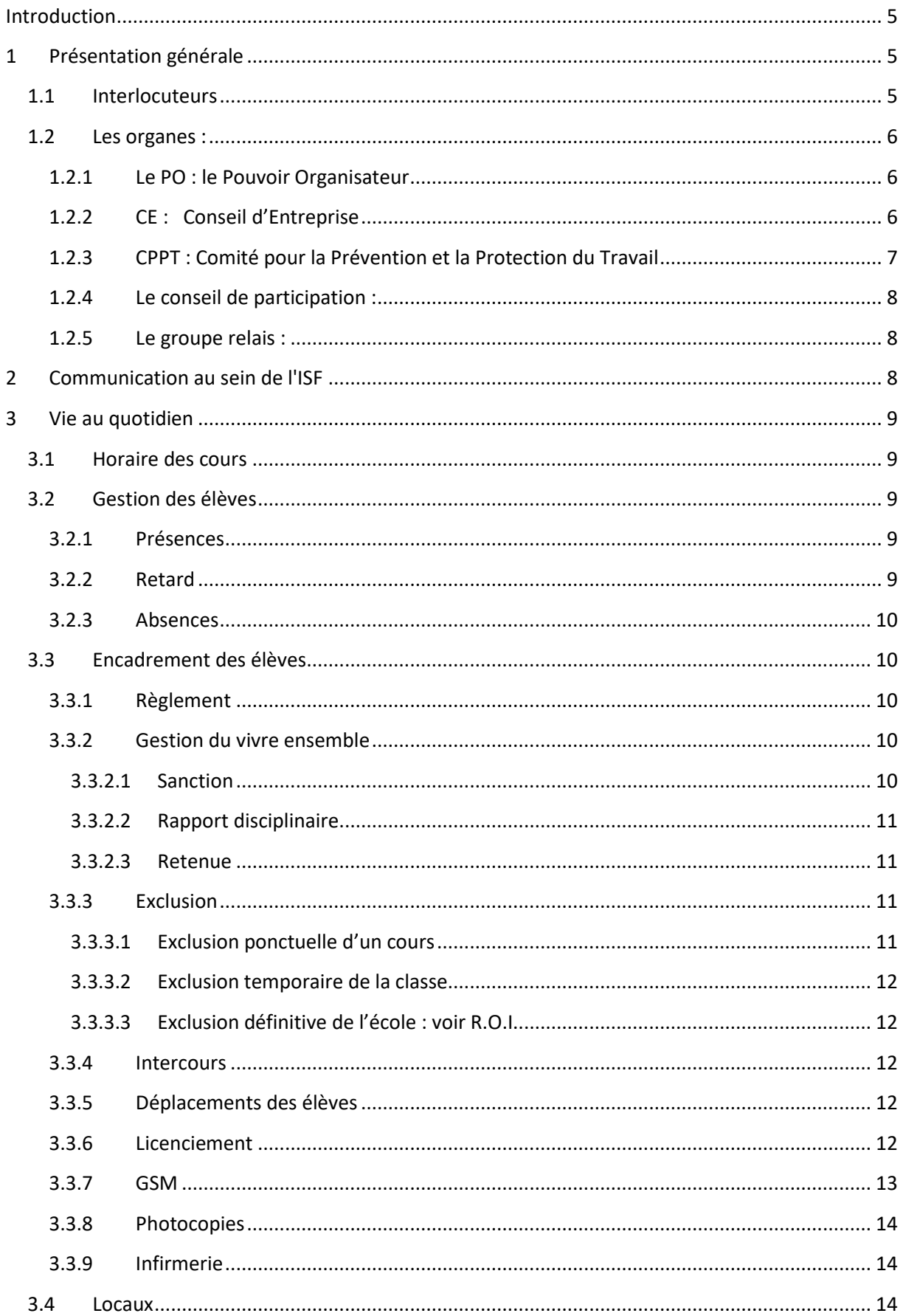

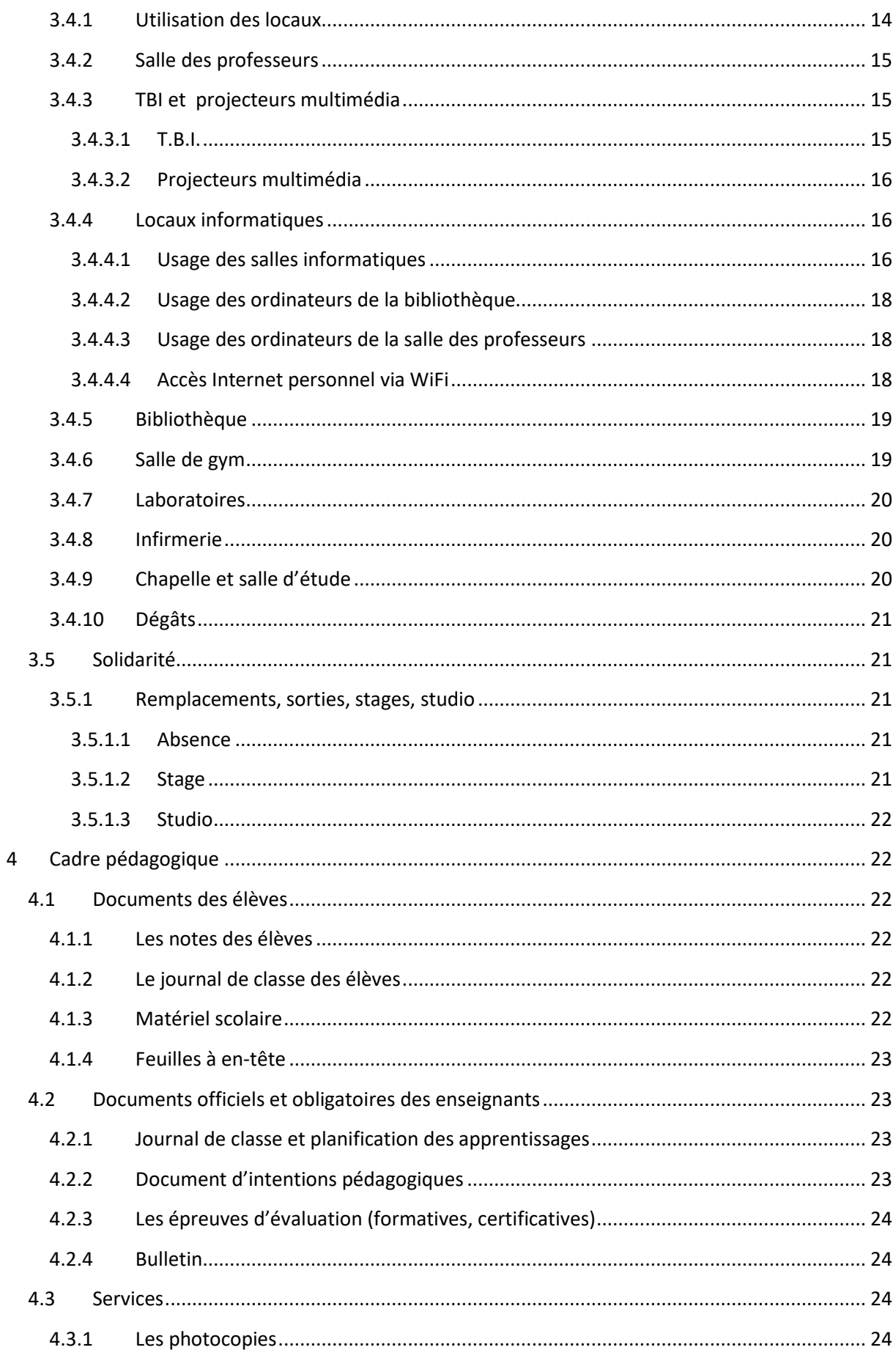

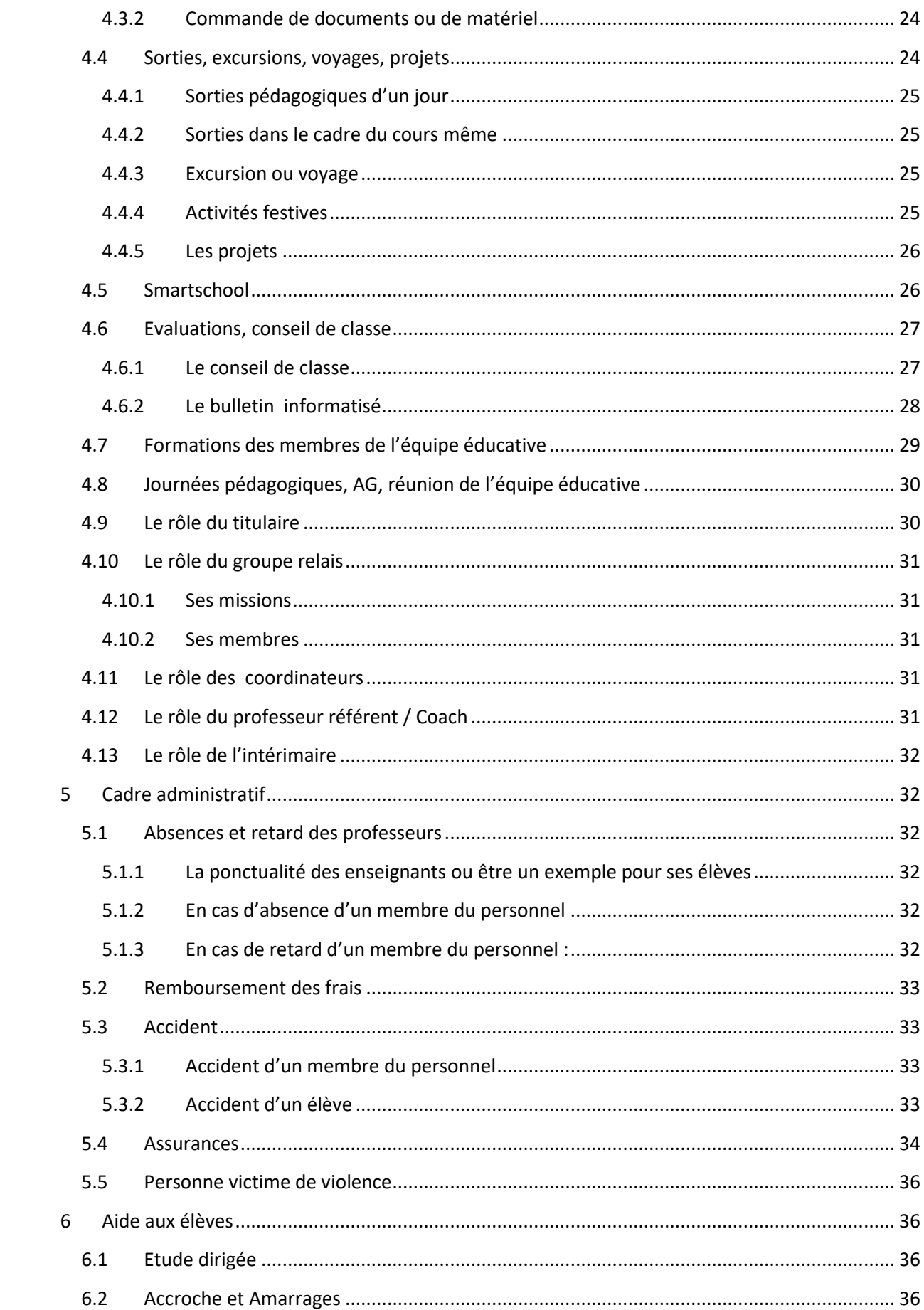

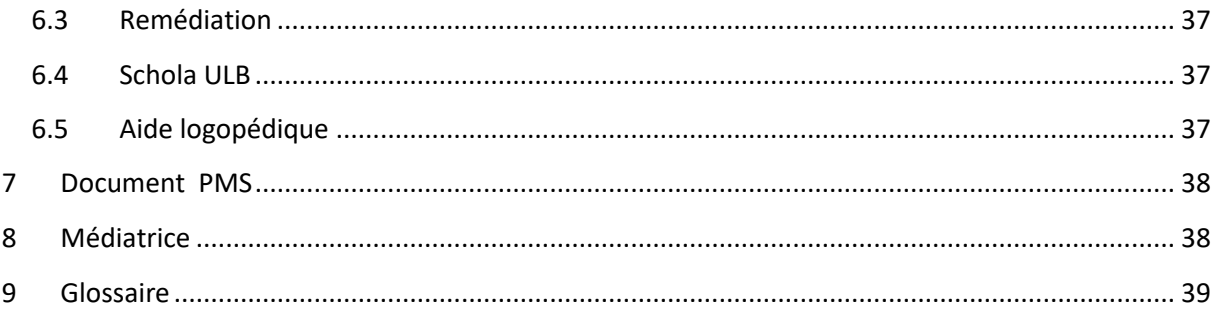

# <span id="page-5-0"></span>**Introduction**

Afin de remplir sa mission : *« Accueillir l'élève là où il en est et le mener le plus loin possible pour qu'il devienne un citoyen d'aujourd'hui et de demain. »*, l'école doit organiser les conditions d'une vie en commun optimale de sorte :

- que chacun (élève, éducateur, professeur) trouve un cadre de vie favorable au travail et à l'épanouissement personnel,
- que chacun puisse mettre en pratique les lois fondamentales qui règlent les relations entre les personnes et la vie en société,
- que chacun apprenne à respecter les autres dans leur personne et leurs activités,
- que chacun puisse apprendre à développer des projets en groupe et travailler en équipe en permettant à chaque membre de l'équipe éducative de prendre sa place dans le projet et d'être aussi reconnu dans son travail.

Ceci suppose que soient définies des règles de vie en commun qui permettent à chacun de se situer. Elles s'enracinent dans le projet éducatif et pédagogique de l'Institut de la Sainte-Famille d'Helmet dont les valeurs principales sont l'accueil, la confiance, le respect de soi et des autres, le sens du service, le sens de l'effort.

Ce vade-mecum s'adresse à toute l'équipe éducative de l'Institut.

Aussi, nous vous demandons d'être attentifs à la lecture de ce document et nous espérons que chacun se sentira responsable du bon fonctionnement de l'école.

Voici dans les grandes lignes, les éléments pratiques de la vie de l'école destinés à aider les nouveaux venus (et les autres…).

# <span id="page-5-1"></span>**1 Présentation générale**

# <span id="page-5-2"></span>**1.1 Interlocuteurs**

**La directrice** : Veronica Pellegrini Tel : 28 **Le directeur adjoint** : Bernard Frans Tel : 37 **Les secrétaires de direction** : Pascale Vankiel et Géraldine Chanteux Tel : 27 **L'économe :** Martine Devalkeneer Tel : 25 **La personne de confiance** : Madame Pascale Vankiel, Tel : 27 **Les rédactrices** : Somaia El Majnaoui et Louise Penninckx Tel : 39 **Le conseiller en prévention :** Vincent Vandergeeten **Le responsable en informatique** : Michel Wuidart Tel : 33 **Le professeur référent pour les nouveaux professeurs** : Muriel Lenaerts **Le Conseiller Principal à l'éducation : Alexandre Op de Beeck** Tel : 26

#### **Les éducateurs :**

 1ères : Magali Leroy, Tel : 9931 2<sup>e</sup> Leila El Khattabi, Tel: 9941 3 <sup>e</sup> et 2 O Najat Mahyot, Tel : 99 48 4 <sup>e</sup>et 5TG et 5TQ chim. et 5 Env., Thierry De Kinder, Tel : 99 40 Autres 5<sup>e</sup> et 6<sup>e</sup>, Dylan Collignon Tel : 9929

Vous trouverez l'horaire des éducateurs aux valves des éducateurs, dans la salle des professeurs et sur la porte de leur bureau.

#### **Les titulaires**

Vous trouverez la liste des titulaires en salle des profs et sur Smartschool

#### **Les coordonnateurs et membres du groupe relais**

Vous trouverez la liste des coordonnateurs et des membres du groupe relais sur Smartschool et affichée en salle des professeurs

**Le PMS :** Catherine Bodart [\(bodart@pmswl.be\)](mailto:bodart@pmswl.be), Sandrine Michaux [\(michaux@pmswl.be\)](mailto:michaux@pmswl.be), Manon Verstraeten [\(verstraeten@pmswl.be\)](mailto:verstraeten@pmswl.be). Horaire : voir horaire sur la porte du bureau et en salle des professeurs

La médiatrice : Zineb Ryahi [\(zineb.ryahi@cfwb.be](mailto:zineb.ryahi@cfwb.be)) voir horaire sur sa porte et à l'accueil

### <span id="page-6-0"></span>**1.2 Les organes :**

#### <span id="page-6-1"></span>**1.2.1 Le PO : le Pouvoir Organisateur**

Président : F. Littré

Mesdames H. Doyen – A. Empain

Messieurs B. Bleus – F. Littré - H. Scheyvaerts

### <span id="page-6-2"></span>**1.2.2 CE : Conseil d'Entreprise**

Un conseil d'entreprise doit être institué dans toutes les entreprises qui occupent habituellement en moyenne 100 travailleurs. Le conseil d'entreprise est avant tout un organe de consultation entre employeur et travailleurs. Il doit se réunir au moins une fois par mois sur convocation du chef d'entreprise.

Les compétences du CE

- Compétences en matière économique et sociale (Budget, information de base, …)
- Compétences sociales générales applicables à l'ensemble des membres du personnel
- Compétences en communauté française (Utilisation du NTPP)

# <span id="page-7-0"></span>**1.2.3 CPPT : Comité pour la Prévention et la Protection du Travail**

Le Comité émet un avis préalable sur des mesures concernant la politique de l'entreprise :

- sur les projets qui, directement ou indirectement, peuvent avoir des conséquences sur le bien-être des travailleurs lors de l'exécution de leur travail;
- les avis concernant la politique en matière de bien-être des travailleurs lors de l'exécution de leur travail, le plan global de prévention et le plan annuel d'action rédigé par l'employeur, ses modifications, sa mise en œuvre et ses résultats.

### • **Les délégués du personnel sont :**

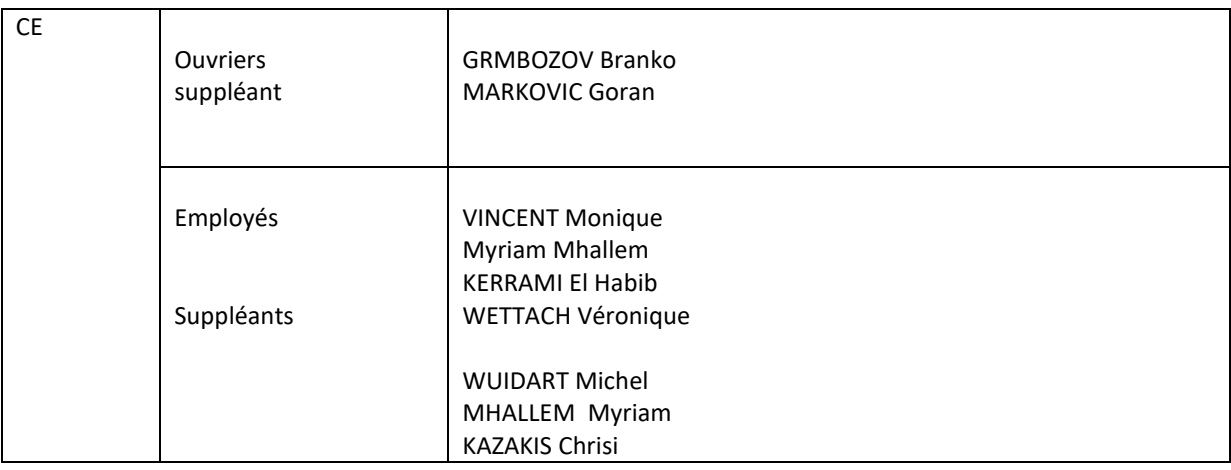

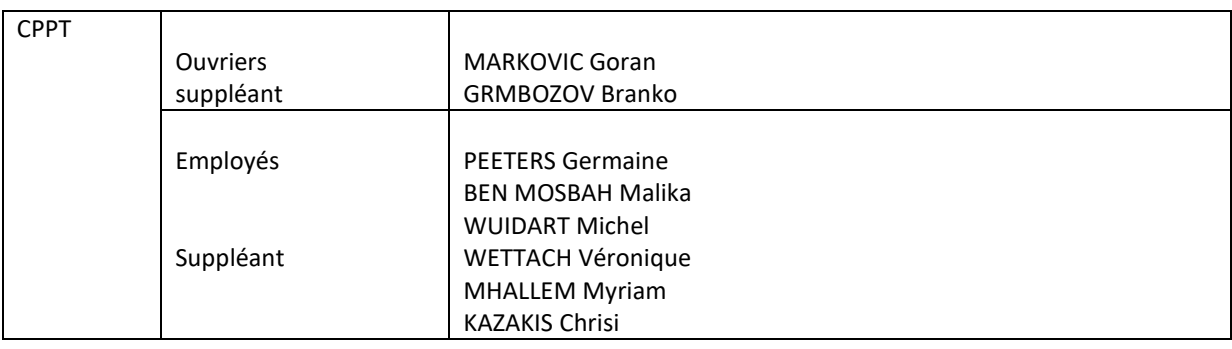

#### • **Délégation de l'employeur**

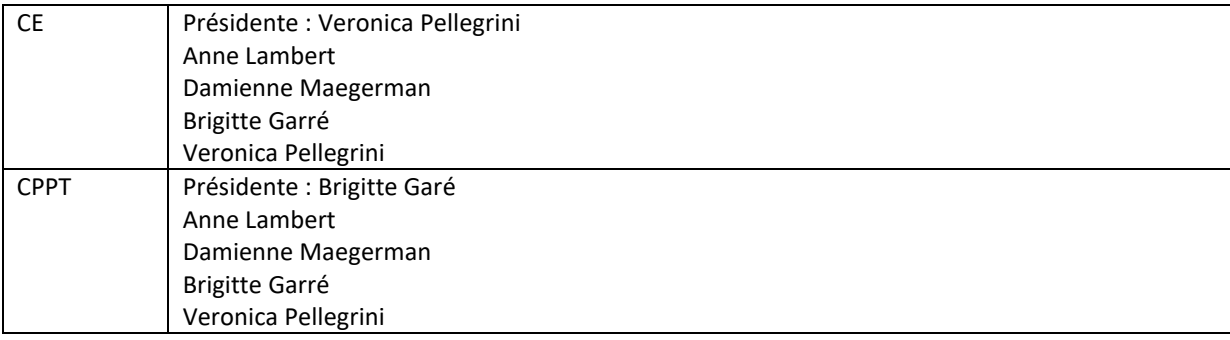

## <span id="page-8-0"></span>**1.2.4 Le conseil de participation :**

Le décret Mission prévoit qu'un conseil de participation soit créé dans tous les établissements scolaires. Les missions du Conseil de participation sont multiples : débattre du projet d'établissement, évaluer périodiquement sa mise en œuvre et proposer des adaptations donner un avis sur le plan de pilotage, sur le ROI , mener une réflexion globale sur les frais réclamés en cours d'année, étudier et proposer la mise en place d'un mécanisme de solidarité entre les élèves pour le paiement des frais. Le Conseil de participation tend à rendre ses avis par consensus.

Le Conseil de participation est la seule instance de concertation qui permet de réunir tous les acteurs et partenaires de la communauté éducative : pouvoir organisateur, direction, équipe éducative et pédagogique, élèves, parents, associations en lien avec l'école.

Le conseil de participation se réunit au moins 4 fois par an.

#### <span id="page-8-1"></span>**1.2.5 Le groupe relais :**

C'est un groupe composé d'enseignants représentatifs des différents degrés et filières qui assurent le relais entre les professeurs et les directions. Il se réunit une fois tous les 15 jours (Pour plus de détails, voir point 4.10).

# <span id="page-8-2"></span>**2 Communication au sein de l'ISF**

Dans toutes les organisations, la communication est un point central et crucial. Tâchons d'être le plus efficace possible. Pour cela, nous vous demandons de lire tous les jours vos mails. Les messages internes seront transmis via smartschool. Nous utiliserons encore les mails traditionnels quand une personne externe de l'école est en copie. Si vous ne possédez pas d'adresse mail professionnelle, vous pouvez demander à Michel Wuidart qui vous en créera une au nom de l'école (nom.prenom@sainte-famille.be).

Quand un problème se pose, merci d'en parler à la direction. Il ne faut pas garder pour soi un problème qui risque de s'amplifier dans le silence.

Comment communique la direction ?

- Via smartschool
- Via le planning jaune
- Via les communications à la récréation de 11h (souvent le mardi ou le jeudi)
- Ces communications vous sont envoyées par mail et affichées sur les valves directions dans la salle des professeurs
- Via les casiers personnels
- Via les valves

# <span id="page-9-0"></span>**3 Vie au quotidien**

L'adulte doit être un exemple pour les élèves, nous sommes tous des éducateurs. L'adulte doit exiger une attitude correcte en classe (être ponctuel, ni manger, ni boire, ni utiliser son portable, pas d'agressivité physique ou verbale…), pendant les intercours, dans les rangs ou dans les couloirs. L'adulte s'impose les mêmes règles que celles des élèves. L'adulte doit également garder son rôle de professeur ou d'éducateur en gardant un devoir de réserve et de confidentialité. Les élèves ne doivent en aucun cas être informés des difficultés entre membres du personnel ou entre un membre du personnel et la direction.

# <span id="page-9-1"></span>**3.1 Horaire des cours**

Les heures d'ouverture de l'école : 7h30 pour les professeurs et 8h pour les élèves. L'école est accessible aux enseignants jusque 18h00. Au-delà de 18h00, il incombe à l'enseignant qui souhaiterait accéder à l'école, de vérifier auprès de la direction si quelqu'un y est encore présent et que l'alarme n'y est pas mise.

- 8h25-9h20 (formation des rangs, toutes les classes dans leur local à 8h30)
- 9h20-10h10
- 10h10-11h00
- 11h20-12h10
- 12h10-13h00
- 13h55-14h50 (formation des rangs, toutes les classes dans leur local à 14h00)
- 14h50-15h40
- 15h40-16h30

# <span id="page-9-2"></span>**3.2 Gestion des élèves**

### <span id="page-9-3"></span>**3.2.1 Présences**

L'enseignant doit noter les présences à chaque cours. Il ne laisse entrer aucun élève en classe sans son billet vert (voir point suivant)

### <span id="page-9-4"></span>**3.2.2 Retard**

Les personnes de l'accueil gèrent à l'entrée les retards des élèves. Suivant le retard, l'élève reçoit :

- un billet vert s'il peut entrer en classe et qui correspond à un retard de moins de 5 minutes (entre la première et la deuxième sonnerie)
- un billet orange indique un retard d'un quart d'heure après la deuxième sonnerie. L'élève doit se rendre à la salle d'étude jusqu'à la fin de l'heure, surveillé par les éducateurs. Il ne peut entrer en classe, avec un tel billet, même s'il y a une interrogation, pour laquelle il aura « 0 ».
- un billet rouge indique un retard de plus d'un quart d'heure allant jusqu'à une période de cours. Il ne rentre pas en classe et attend la fin de l'heure à la salle d'étude.
- Le billet vert équivaut à 1 point de retard, le billet orange à 2, le billet rouge à 3. Avec 6 points de retard, les élèves ont une retenue.

## <span id="page-10-0"></span>**3.2.3 Absences**

L'élève absent apporte son justificatif:

- Entre 8h et 8h25 dans le local 017 (bureau de l'éducateur dans le couloir des 3<sup>e</sup>)
- Entre 13h45 et 13h55 dans le local 017 (bureau de l'éducateur dans le couloir des 3<sup>e</sup>)
- De 16h à 17h à l'accueil

• En classe, il montre spontanément le justificatif reçu à tous les professeurs avec lesquels il aurait dû avoir cours durant son absence.

• Le professeur vérifie aux valves des éducateurs si une absence est bien indiquée et signale tout manquement à l'éducateur de niveau. Le professeur demande le justificatif d'absence à l'élève au cours suivant.

## <span id="page-10-1"></span>**3.3 Encadrement des élèves**

Dans l'école, l'adulte veille au respect du règlement pour tous les élèves de l'école (calme dans les couloirs, tenue vestimentaire, GSM, cigarette,…).

#### <span id="page-10-2"></span>**3.3.1 Règlement**

Le règlement des élèves se trouve dans le journal de classe de la Sainte-Famille.

### <span id="page-10-3"></span>**3.3.2 Gestion du vivre ensemble**

En cas d'incivilité, voici quelques balises dont nous vous demandons de tenir compte :

#### <span id="page-10-4"></span>*3.3.2.1 Sanction*

Pour rappel du ROI, les sanctions peuvent être :

- le blâme oral
- un avertissement écrit, notifié à l'élève et à ses parents via le journal de classe
- une punition écrite (travail supplémentaire à effectuer à domicile)
- un travail d'intérêt général à effectuer à l'école
- une retenue
- une feuille de route
- un contrat de comportement
- une exclusion d'une ou plusieurs heures de cours
- une exclusion temporaire de tous les cours
- une exclusion définitive

Créativité et imagination sont les bienvenues pour choisir une sanction. Ne pas hésiter à donner des sanctions d'intérêt général et réparatrices (par exemple, rédaction d'articles d'intérêt général, entretien des locaux, nettoyage des bancs, pose d'affiches dans le couloir, nettoyage de la cour de récréation, etc.).

#### <span id="page-11-0"></span>*3.3.2.2 Rapport disciplinaire*

Dans la salle des professeurs, se trouve le document « rapport disciplinaire » dans lequel le professeur explicite la situation. Ce document est à remettre dans les 48h au CPE. Des traces écrites sont indispensables pour nous permettre de gérer la situation en connaissance de cause.

L'élève pourra être invité à donner sa version des faits au CPE, démarche indispensable en cas de litige entre deux élèves, via le document « description de situation ».

#### <span id="page-11-1"></span>*3.3.2.3 Retenue*

Toute retenue disciplinaire est notée sur un billet rose se trouvant à la salle des professeurs. Il devra être remis au conseiller d'éducation qui décidera le plus rapidement du jour de celleci. En l'absence de conseiller en éducation, la retenue est donnée à l'éducateur de niveau. Le professeur donnant la retenue veillera à donner du travail et transmettra la retenue en main propre à l'élève. Un retour sera fait par l'éducateur au professeur ayant donné la retenue.

### <span id="page-11-2"></span>**3.3.3 Exclusion**

#### <span id="page-11-3"></span>*3.3.3.1 Exclusion ponctuelle d'un cours*

Exclure un élève d'un cours doit rester **un fait exceptionnel et grave.** Néanmoins, lorsque le professeur le juge indispensable, l'élève exclu doit :

- être envoyé à l'accueil (et non pas à la salle d'étude : studio) où il sera surveillé et remplira un descriptif de situation « élève ».
- sortir avec son journal de classe, où le professeur aura noté la date, l'heure et le motif de la sortie de l'élève et indiqué le travail à réaliser.
- effectuer ce travail pendant son heure d'exclusion.

A son retour en classe, il devra impérativement montrer son journal signé au professeur.

Au cas où l'élève n'a pas son journal de classe, il sera invité à se rendre chez son éducateur de niveau.

#### <span id="page-12-0"></span>*3.3.3.2 Exclusion temporaire de la classe*

La procédure d'exclusion temporaire est entamée par le CPE ou émane d'une demande du conseil de classe. L'élève sera amené à réfléchir aux faits qui l'ont mené à cette sanction. L'exclusion peut se faire à domicile avec un travail ou à l'école. Dans tous les cas, des travaux seront fournis par les enseignants.

#### <span id="page-12-1"></span>*3.3.3.3 Exclusion définitive de l'école : voir R.O.I*

#### <span id="page-12-2"></span>**3.3.4 Intercours**

Les élèves ne circulent pas dans les couloirs pendant les intercours. Les éducateurs sont présents dans les couloirs pour assurer la meilleure transition possible entre les heures de cours.

### <span id="page-12-3"></span>**3.3.5 Déplacements des élèves**

- A 8h25, 11h20 et 13h55, les élèves de 1 à 4 sont invités par les éducateurs présents dans la cour à former des rangs, que les professeurs viennent chercher jusque dans la cour. Chaque enseignant veillera à utiliser la bonne porte pour ne pas créer de goulot d'étranglement. Les élèves du 1<sup>e</sup> degré empruntent la dernière porte de la cour et la porte près des toilettes, les élèves de 3<sup>ème</sup> et 4<sup>ème</sup> les deux premières portes de la cour.
- Les groupes classes **doivent être accompagnés** d'un professeur lorsqu'ils se déplacent dans les couloirs. Les élèves du 1<sup>er</sup> et 2<sup>e</sup> degré qui circulent seuls doivent avoir une justification dans le journal de classe. Chaque professeur veillera à faire **évacuer les couloirs et les escaliers** lors des récréations. Les professeurs jouent « camion-balai » pour tous les élèves. En 5e et 6e, ils n'oublient pas de fermer la porte du couloir. Les élèves ne restent pas seuls en classe sans un adulte responsable.
- L'enseignant ne laisse sortir aucun élève de la classe pendant les cours sauf en cas de force majeure.
- Dans la mesure du possible, les enseignants attendent le professeur suivant avant de quitter la classe (surtout aux 1<sup>er</sup> et 2<sup>ème</sup> degrés) ou prévoient avec l'éducateur de niveau comment assurer le relais.
- Les élèves du premier degré sont accompagnés par le professeur de la dernière heure de la matinée et de la fin de journée **jusqu'au bas des escaliers.** Ils ne devront en aucun cas traîner dans les couloirs.

### <span id="page-12-4"></span>**3.3.6 Licenciement**

Le licenciement est autorisé par les directions, qui délèguent cette responsabilité au CPE en l'absence de quelqu'un pour occuper le poste.

En cas d'absence d'un professeur, les élèves de 3ème, 4ème, 5ème et 6ème sont autorisés à sortir, moyennant l'accord préalable des parents en début d'année scolaire, aux premières et dernières heures de la matinée ou de l'après-midi. Aux autres heures, une étude surveillée est organisée : les élèves ne peuvent pas trainer dans le musée sans surveillance.

Pour les élèves de 1<sup>ère</sup> et 2<sup>ème</sup>, une surveillance est assurée. Dans les cas, où des élèves sont amenés à être licenciés, ils ne le seront qu'après accord des parents (communication dans le journal de classe signée par les parents ou contact téléphonique direct). Tout élève pour lequel nous n'avons pas l'accord formel d'un adulte responsable, reste dans l'institut jusqu'à la fin des heures de cours.

Dans tous les cas, le licenciement est notifié dans le journal de classe de l'élève, comme suit : « licenciement de … h à … h » avec la signature d'un éducateur ou du professeur qui l'a fait notifier.

# <span id="page-13-0"></span>**3.3.7 GSM**

Les GSM et Smartphones doivent être invisibles et éteints, sauf le matin avant la première sonnerie, pendant la récréation jusqu'à la sonnerie, pendant la pause de midi avant la sonnerie et durant les heures de fourche. Leur usage se limite à écouter de la musique avec des écouteurs et à écrire des messages. En aucun cas, ils ne peuvent être utilisés pour filmer ou photographier. En cas d'infraction, le GSM peut être confisqué et gardé pendant 24 heures dans le bureau du CPE en face de la salle des professeurs.

Dans des cas exceptionnels, l'usage du téléphone sera autorisé dans le cadre des cours uniquement pour des raisons pédagogiques et sur décision du professeur dans le cadre strict des consignes données par celui-ci.

Comme raison pédagogique, nous pouvons notamment mentionner

- L'accès à certains documents et applications, qui offrent un intérêt pédagogique
- L'écoute individuelle de musique dans le but de favoriser la concentration
- Éventuellement prendre des photos de notes au tableau ou du journal de classe

Cependant, l'usage du téléphone doit rester exceptionnel :

- Il convient d'abord et avant tout de privilégier l'usage des T.B.I.
- Posséder un téléphone portable et avoir un abonnement à la 4 G ne font pas partie du matériel.

Il revient à chaque enseignant d'inscrire les usages spécifiques à son cours dans ses intentions pédagogiques

#### <span id="page-14-0"></span>**3.3.8 Photocopies**

Les élèves qui veulent faire des photocopies personnelles (elles sont payantes), peuvent le faire à la bibliothèque. Ils ne peuvent pas le demander à la salle des professeurs, ni à l'accueil, ni imprimer des documents personnels en salle informatique.

#### <span id="page-14-1"></span>**3.3.9 Infirmerie**

Les élèves qui ne se sentent pas bien, peuvent se rendre à l'infirmerie, à côté de l'accueil. Le professeur notera un mot dans le journal de classe. Aucun médicament ne peut être donné aux élèves. Si c'est nécessaire, la personne responsable de l'accueil contacte l'éducateur de niveau qui téléphonera aux parents pour voir dans quelle mesure l'élève peut rentrer chez lui.

## <span id="page-14-2"></span>**3.4 Locaux**

#### <span id="page-14-3"></span>**3.4.1 Utilisation des locaux**

- Clé/puce
	- Il est interdit de donner sa puce aux élèves. Chaque professeur est responsable de sa puce (qu'il obtiendra chez l'économe, Martine Devalkeneer).
	- Une caution est demandée (10 euros, quel que soit le nombre de clés fournies). Attention à ne pas la perdre. En cas de perte, prévenir le plus vite possible Martine ou Michel pour bloquer la puce.
	- Pour tout problème technique avec cette puce, informer Michel Wuidart.
- L'enseignant veille à faire effacer le tableau après chaque heure de cours et à laisser le local en ordre. Ne pas oublier de fermer les TBI, l'ordinateur et l'armoire contenant l'ordinateur à clé.
- Il ferme la porte à clé chaque fois que les élèves quittent le local.
- Il fait mettre les chaises sur les bancs tous les jours à la dernière heure d'occupation du local (cfr sur l'horaire affiché en classe, la dernière heure sera surlignée)
- Il reste attentif à la bonne tenue des locaux communs : couloirs, toilettes, salle des profs, bibliothèque,…
- Il prévient l'économe de tout problème technique via un mail ou un document papier.
- Le titulaire de classe organise à l'occasion le nettoyage de sa classe une fois par mois.
- L'enseignant ne déménage pas le mobilier. En cas de force majeure, s'il est amené à le faire, il doit impérativement veiller à le remettre à sa place en fin d'heure de cours. En cas de besoin de problème de mobilier particulier, contacter l'économe.

### <span id="page-15-0"></span>**3.4.2 Salle des professeurs**

S'assurer de garder les salles des professeurs propres est un gage de respect vis-à-vis de ses pairs et entretient un cadre de travail positif.

Nous avons la chance d'avoir différentes salles de professeurs et une cuisine. Nous demandons d'en faire une utilisation adéquate.

Nous demandons à chacun un effort dans la gestion de l'ordre et de la propreté. Il n'appartient ni aux personnels de nettoyage, ni aux directions de ramasser les tasses de café, les sandwichs et les collations abandonnés.

- Salle de travail : elle sert à travailler**, on n'y mange pas !** Si on prend une tasse de café, on la remet dans la cuisine quand on quitte la salle. L'adulte range sa table dès qu'il la quitte même s'il pense y revenir plus tard. (Tasse, bouteille, classeur et autre objet…)
- Réfectoire et salle de repos : on y mange, on s'y repose mais on n'abandonne pas non plus ses déchets.
- Cuisine

Nous avons une cuisine équipée d'un lave-vaisselle et de deux micro-ondes. Nous vous demandons de remettre votre tasse au lave-vaisselle dès qu'elle est sale. Ne laissez pas trainer votre vaisselle dans l'évier. Pour votre confort, le personnel d'accueil vide le lave-vaisselle le matin et en fin de journée.

Veillez également à utiliser le frigo de manière respectueuse. On ne laisse pas trainer de nourriture non emballée ou périmée.

#### <span id="page-15-1"></span>**3.4.3 TBI et projecteurs multimédia**

#### <span id="page-15-2"></span>*3.4.3.1 T.B.I.*

L'ISF dispose de 19 TBI qui se trouvent dans tous les locaux du premier degré et dans certaines autres classes. Concrètement, sont équipés de T.B.I les locaux suivants : 04, 011, 016, 102, 103, 107, 112, 118, 119, 120, 122, 145, 156, 210, 221, 231, 232, 233.

Les TBI sont placés dans des classes. En fonction des horaires, des classes et des demandes spécifiques des professeurs, ceux-ci sont parfois appelés à changer de local pour certains cours. Veillez donc à bien lire votre horaire et à y vérifier pour chaque heure de cours, quel local vous est effectivement attribué.

Un ordinateur est à la disposition **exclusive** des professeurs dans chaque local TBI. (Ce n'est pas une machine pour les élèves …). Cet ordinateur est placé dans une armoire métallique fermée à clé. Vous pouvez obtenir votre exemplaire de la clé auprès de l'économe.

Cet ordinateur est connecté à notre réseau pédagogique, à Internet et le programme ActivInspire pour le TBI y est installé.

Si vous le souhaitez, vous pouvez également utiliser votre propre ordinateur portable avec le TBI à la place du PC installé dans le local. Dans ce cas, vous n'êtes pas connecté aux ressources de notre réseau local.

Vous disposez cependant d'une connexion Internet en vous connectant à l'aide d'un câble à la prise Ethernet exclusivement prévue à cet effet dans l'armoire. Une connexion Internet-WiFi est également accessible dans certains locaux. Les informations à propos du WiFI et les consignes spécifiques à l'utilisation des T.B.I. se trouvent sur notre plateforme Smartschool (personne ressource : Michel)

#### <span id="page-16-0"></span>*3.4.3.2 Projecteurs multimédia*

Les équipements complexes constitués par les TBI sont essentiellement destinés à une utilisation en tant que tableau avec des outils et des logiciels interactifs.

Les salles informatiques, bien qu'équipées chacune d'un projecteur multimédia, sont destinées à être utilisées pour des activités où chaque élève travaille sur un ordinateur.

Evitez donc au maximum d'utiliser les ressources ci-dessus simplement pour organiser une séance de projection d'un film disponible en ligne. L'école dispose pour cela de 4 projecteurs vidéo mobiles que vous pouvez emprunter auprès de Michel Wuidart.

## <span id="page-16-1"></span>**3.4.4 Locaux informatiques**

Outre les TBI et projecteurs multimédia cités au point précédent, l'ISF dispose de 4 salles informatiques regroupant 88 ordinateurs, chacune équipée d'un projecteur multimédia. Les élèves et les professeurs ont également à leur disposition 5 ordinateurs à la bibliothèque. La salle des professeurs est équipée actuellement de 6 ordinateurs à l'usage des professeurs.

#### <span id="page-16-2"></span>*3.4.4.1 Usage des salles informatiques*

Les professeurs désirant utiliser une salle informatique (seuls ou avec des élèves) doivent s'y inscrire au préalable via notre plateforme Smartschool.

Selon les attributions et les demandes des professeurs en début d'année, les personnes s'occupant de l'horaire à l'ISF réservent d'office une salle informatique pour certains enseignants pour toute l'année (Cours de traitement de texte, informatique, …).

Les locaux informatiques sont accessibles uniquement aux élèves accompagnés d'un enseignant. En aucun cas, des élèves ne peuvent s'y trouver seuls.

Les ordinateurs sont numérotés.

Les professeurs vérifient, en arrivant, le bon état et l'ordre du local. Ils veillent à installer les élèves de leur groupe systématiquement aux mêmes ordinateurs. (Pour permettre un suivi plus aisé en cas de problème).

Chaque professeur est responsable du matériel et de l'usage qui en est fait (Internet et sites visités, logiciels utilisés, etc)

Si ce n'est déjà fait, le professeur met le local sous tension à l'aide des 3 disjoncteurs qui se trouvent dans le coffret électrique près de l'entrée. Veillez à Manipuler séparément chaque disjoncteur. La mise sous tension se voit par les voyants lumineux rouges en dehors du local.

Les utilisateurs ne peuvent en aucun cas démonter ou déplacer du matériel, installer un quelconque logiciel, effacer ou modifier des données qui ne le concernent pas, utiliser un CD-ROM, une clé USB, un disque externe, utiliser une autre application que celle désignée par le professeur ou encore tenter de modifier les paramètres de configuration de l'installation.

Toute modification ou détérioration du matériel de l'école devra être immédiatement sanctionnée. A cette fin, des contrôles seront régulièrement effectués par le professeur.

Si, à son arrivée, l'élève constate une anomalie, il la signale immédiatement à son professeur. Dans le cas contraire, il sera tenu pour responsable. Il en est de même pour tout problème pouvant survenir durant le cours.

En cas de problèmes rencontrés, le professeur le signale par écrit à Michel Wuidart qui assure la coordination informatique.

Les utilisateurs ouvrent une session dans Windows en fonction des instructions données par le professeur (ils veilleront en particulier à utiliser le compte qui leur est attribué et pas un autre …).

Merci aux enseignants de **ne pas utiliser** les comptes élèves pour réaliser leurs propres travaux d'impression.

Chaque compte utilisateur dispose d'un lecteur réseau qui lui est propre et qui permet d'y sauvegarder ses documents. De cette manière, il aura accès à ceux-ci, quelque soit l'ordinateur qu'il utilise dans notre réseau.

Les impressions se font via une imprimante réseau placée dans chaque local. Le professeur s'assurera que celle-ci est bien allumée et contient suffisamment de papier et vérifiera ce qui doit être imprimé avant d'en autoriser l'impression (afin d'éviter les impressions multiples ou inutiles).

A la fin d'un cours, si le local est encore occupé, veillez à demander aux élèves de fermer la session et à vérifier si c'est fait correctement (certains élèves se contentent d'éteindre l'écran pour faire illusion).

En fin de journée ou si le professeur est le dernier utilisateur de la journée, veillez à demander aux élèves d'éteindre les ordinateurs en respectant la procédure correcte (« Démarrer » « Arrêter ») et vérifier si c'est fait convenablement.

Avant d'éventuellement couper le courant dans le local, le professeur vérifiera que tous les ordinateurs sont éteints correctement.

Afin d'assurer le bon fonctionnement et la pérennité de nos salles informatiques, merci de respecter aussi les consignes générales suivantes :

• Ne pas utiliser ces locaux pour organiser des ateliers dessin, bricolage et autres activités laissant des bouts de papier et des traces de colle sur les tables.

- Ne pas déménager les chaises d'un local à l'autre.
- Ne pas connecter au réseau d'autres machines que celles qui le sont déjà.
- Ne pas brancher/débrancher les équipements périphériques (écrans, claviers, …)
- Ne pas manger ni boire dans les salles informatiques.
- Avant de quitter le local, s'assurer que toutes les fenêtres sont fermées correctement, que le local est rangé et qu'aucun déchet ne traîne (des poubelles sont à disposition dans chaque local).

#### <span id="page-18-0"></span>*3.4.4.2 Usage des ordinateurs de la bibliothèque*

Les élèves peuvent les utiliser uniquement dans le cadre d'un travail scolaire et en présence de la personne de permanence à la bibliothèque.

Les règles d'utilisation sont les mêmes que pour les autres ordinateurs de l'école.

#### <span id="page-18-1"></span>*3.4.4.3 Usage des ordinateurs de la salle des professeurs*

A son arrivée dans l'école, chaque enseignant se voit attribuer un nom d'utilisateur ainsi qu'un mot de passe.

Ce compte lui permettra non seulement d'ouvrir une session sur le réseau pédagogique de l'école via les machines réparties dans nos 4 salles informatiques du premier étage, la salle des professeurs, la bibliothèque ou les tableaux interactifs, mais aussi d'accéder à d'autres outils via Internet tels que notre plate-forme Smartschool, la gestion des bulletins en ligne, l'accès éventuel au WiFi et plus tard peut-être, un ENT en ligne et notre bibliothèque en ligne.

Pour sauvegarder ses informations (fichier de traitement de texte, tableur, page Web, fichier téléchargé, …), chaque enseignant dispose sur le serveur d'un lecteur réseau qui lui est personnel (<nom d'utilisateur>\$) ainsi que d'un lecteur réseau commun à tous les professeurs (common\_ens\$). Ces données centralisées seront accessibles depuis les autres postes de travail du réseau. Il est fortement déconseillé de sauver ses données localement sur la machine. De plus, les données sauvées localement risquent d'être effacées lors de travaux de maintenance).

Les règles d'utilisation des ordinateurs de la salle des professeurs sont les mêmes que pour les autres ordinateurs de l'école.

#### <span id="page-18-2"></span>*3.4.4.4 Accès Internet personnel via WiFi*

L'Institut de la Sainte-Famille met à disposition des membres du personnel qui le souhaitent, un accès WiFi leur permettant de se connecter à Internet avec leur équipement informatique portable (PC, GSM, Smartphone,…). L'ISF fournit à chaque utilisateur qui le demande un identifiant et un code d'accès strictement personnels, confidentiels et non transmissibles.

Actuellement, notre réseau WiFi ne couvre pas la totalité de nos bâtiments (fort grands et étalés). La qualité du signal dépend aussi en partie de la sensibilité de votre ordinateur ou smartphone. Un déploiement plus complet du WIFI sera réalisé prochainement.

Pour activer votre accès au réseau Wifi de l'ISF, il suffit d'en faire la demande à Michel Wuidart.

# <span id="page-19-0"></span>**3.4.5 Bibliothèque**

La bibliothèque peut accueillir les élèves pendant leurs heures de fourche, à condition qu'une personne-ressource y soit de permanence (conformément à l'horaire affiché sur la porte). Elle est également ouverte tous les midis (sauf le mercredi) entre 13h20 et 13h50. Chaque élève inscrit dans l'école y est répertorié avec son numéro de carte d'étudiant ; chaque professeur y est inscrit d'office. En septembre, toutes les classes de première y sont invitées une par une avec leur professeur de français.

La fréquentation de la bibliothèque est soumise à un règlement spécifique à consulter sur smartschool. Il y est entre autres strictement interdit d'y manger ou d'y boire ; les manteaux et les sacs ou cartables doivent impérativement être déposés à l'entrée.

Les professeurs qui souhaitent s'y rendre avec une classe doivent s'inscrire sur smartchool.

Plus de 10.600 ouvrages (livres et revues) y sont mis gratuitement à disposition des élèves et des professeurs. Ils y trouveront des ouvrages didactiques, des romans mais aussi des livres en néerlandais (destinés aux classes d'immersion). Des ouvrages utiles pour certains cours sont prévus en plusieurs exemplaires, dans des boîtes que les professeurs intéressés pourront emporter.

Tous les emprunts sont rigoureusement encodés dans l'ordinateur du local. Certains livres de valeur ne pourront pas être empruntés. Quelques ordinateurs, une photocopieuse et une imprimante sont utilisables sur place, les copies et les impressions sont payantes.

Afin que ce local reste convivial et agréable, il est demandé aux utilisateurs d'y respecter un calme absolu et de le remettre en ordre quand ils le quittent.

# <span id="page-19-1"></span>**3.4.6 Salle de gym**

L'école est équipée de 2 salles omnisports et d'un petit local 302 muni de miroirs (obligation d'enlever les chaussures au 302). Il y a également un local destiné au fitness (machines cardio et musculation).

Pour une réservation exceptionnelle des salles, il faut impérativement passer par l'équipe des professeurs d'éducation physique, qui sont à même de pouvoir dire si le local est accessible aux moments souhaités.

Il est interdit de manger et de boire (l'eau uniquement est acceptée).

Le matériel doit être respecté dans le cadre du sport spécifique et rangé correctement.

# <span id="page-20-0"></span>**3.4.7 Laboratoires**

L'école est équipée de trois laboratoires : les locaux 206, 207, 208 dont l'occupation est établie en début d'année par l'équipe horaire et le coordinateur sciences en fonction des besoins.

Le matériel scientifique est stocké

- dans la salle de préparations (verrerie courante, spectrophotomètre et balance analytique)
- dans la réserve (matériel et réactifs spécifiques).

L'accès à ces deux salles, ainsi qu'aux armoires du local 208 où sont centralisés les réactifs usuels est interdit aux élèves, à l'exception des élèves du 3ème degré Technicien chimiste qui utilisent ce matériel, sous la responsabilité de leur professeur, dans le cadre de leur formation et de leur préparation aux stages externes.

Le danger inhérent à l'utilisation de tout réactif chimique implique que le professeur concerné se renseigne préalablement sur les procédures en vigueur au laboratoire et sur les risques spécifiques des substances utilisées, adaptant le cas échéant son mode opératoire au public visé.

Les consignes plus spécifiques au bon fonctionnement des laboratoires sont regroupées dans un document détaillé disponible auprès de la personne qui en assure la coordination.

Coordinations des locaux scientifiques : V. Ghilain et M.Mhallem

### <span id="page-20-1"></span>**3.4.8 Infirmerie**

Un local avec un lit est prévu à côté de la salle d'exclusion près de l'accueil. L'élève peut y aller en cas de malaise. Il y a également des coolpack et des chaises roulantes à l'accueil et au local vélo.

### <span id="page-20-2"></span>**3.4.9 Chapelle et salle d'étude**

Pour la réservation des locaux hors cours (chapelle, salle d'étude,…), contacter Alexandre Op de Beeck.

### <span id="page-21-0"></span>**3.4.10Dégâts**

Nous vous demandons de signaler les éventuels dégâts sur une « fiche technique » et la mettre dans le casier de l'économe. En cas d'urgence, vous pouvez contacter Goran ou Branko (les fiches se trouvent dans l'armoire devant la photocopieuse).

## <span id="page-21-1"></span>**3.5 Solidarité**

Chacun veillera à accueillir les nouveaux élèves et tous les nouveaux collègues et à avoir une attitude bienveillante et professionnelle envers les collègues. La cordialité, la politesse ou encore la courtoisie entre membres du personnel favorisent une ambiance agréable de travail. L'école ne peut fonctionner que si nous formons une équipe la plus soudée possible.

Le membre de l'équipe éducative (tout adulte qui travaille dans l'école) n'hésite pas à « donner un coup de main » lorsqu'un collègue est dans le besoin.

Il participe à la vie de l'école (conseil de classe, délibération, réunion de parents, A.G., remise des bulletins, projets citoyens, journée portes-ouvertes …)

Il attachera une grande importance au travail en équipe, à la concertation entre professeurs, à la coordination et à la transparence des informations utiles.

#### <span id="page-21-2"></span>**3.5.1 Remplacements, sorties, stages, studio**

#### <span id="page-21-3"></span>*3.5.1.1 Absence*

Dans le cadre d'une absence programmée par un professeur (sortie, formation), il est demandé

- de remplir les feuilles adéquates à mettre dans le casier de B. FRANS pour le 1<sup>er</sup> degré et à V. Pellegrini pour les 2<sup>ème</sup> et 3<sup>ème</sup> degrés:
	- o feuille bleue en cas de sortie,
	- o **feuille verte en cas de sortie dans ses propres heures de cours ne perturbant pas les autres cours**
	- o feuille saumon en cas de formation, voir point 3.4.1.)
- soit de prévoir du travail à communiquer au verso des feuilles bleues ou saumon et à remettre aux éducateurs des élèves concernés avec une copie pour le CPE.
- soit de trouver un arrangement avec un collègue pour reprendre son groupe classe. Tout aménagement doit bien être communiqué au conseiller d'éducation.

#### <span id="page-21-4"></span>*3.5.1.2 Stage*

Lors de stages, les professeurs libérés sont à la disposition de l'école. Cfr point suivant (studio)

#### <span id="page-22-0"></span>*3.5.1.3 Studio*

- A l'exception des professeurs qui assurent bénévolement une permanence du midi à la bibliothèque, tout enseignant assure une heure de studio par semaine dans le cadre d'un temps plein. Cette heure de studio est indiquée dans son horaire. Il s'agit d'une aide apportée à l'école particulièrement utile les jours où les absents sont nombreux. Celle-ci consiste à participer à la surveillance des élèves sans professeur dans la salle d'étude ou à la cour de récréation (dans le cas où le nombre de classe s'avère trop important). Cette demande d'aide est affichée sur la feuille récapitulative de la journée qui est affichée aux valves à partir de 9h00.
- Si son groupe d'élèves est absent, l'enseignant libéré doit être à disposition de l'école et se renseigne (éducateurs, direction) pour voir s'il peut aider à la bonne organisation de l'école.
- La demande d'aide sera prioritairement adressée aux professeurs libérés par rapport aux professeurs assurant une heure de studio.

# <span id="page-22-1"></span>**4 Cadre pédagogique**

L'attitude du professeur doit être positive pour éduquer et enseigner :

- ouvrir l'esprit et former à l'esprit critique et de recherche
- former à l'autonomie
- former à la vie de groupe

### <span id="page-22-2"></span>**4.1 Documents des élèves**

#### <span id="page-22-3"></span>**4.1.1 Les notes des élèves**

Chaque enseignant veillera à contrôler les notes des élèves régulièrement ainsi que le répertoire signé par les parents.

Les membres du personnel enseignant suivent de près les progrès des élèves, les interrogent régulièrement sur la matière et apportent le soin nécessaire à la préparation et à la correction des devoirs à domicile, des interrogations, des épreuves et des contrôles. Ils vérifient selon les besoins les cahiers et notes de leurs élèves.

### <span id="page-22-4"></span>**4.1.2 Le journal de classe des élèves**

Chaque enseignant fait compléter le journal de classe après chaque heure de cours. Pour les élèves du premier degré, il faut veiller à noter au tableau ce qui doit être écrit dans le journal de classe. Chaque titulaire contrôlera périodiquement le journal de classe de ses élèves.

#### <span id="page-22-5"></span>**4.1.3 Matériel scolaire**

Chaque enseignant exige que les élèves aient leur matériel scolaire complet et personnel. Si l'élève n'a pas le matériel indispensable au bon déroulement du cours de façon récurrente, empêchant l'élève de pouvoir suivre le cours, le professeur peut l'envoyer avec un mot dans son journal de classe à l'accueil ou chez un éducateur. Ce dernier téléphone aux parents pour avertir du dysfonctionnement de leur enfant et annoncer son retour, moyennant leur accord, afin que ce dernier puisse aller rechercher son matériel.

## <span id="page-23-0"></span>**4.1.4 Feuilles à en-tête**

Pour tout travail à remettre au professeur, l'élève utilise des feuilles à en-tête qu'il doit se procurer chez les éducateurs entre 8h00 et 8h25. Les feuilles d'examens sont fournies par l'école.

# <span id="page-23-1"></span>**4.2 Documents officiels et obligatoires des enseignants**

Les exemplaires de tous les programmes se trouvent sur le site du SeGEC. Les références de ces programmes sont disponibles chez la secrétaire de direction. L'enseignant rentre à temps tous les documents pédagogiques et administratifs.

Voici la liste des documents qui incombent aux enseignants :

### <span id="page-23-2"></span>**4.2.1 Journal de classe et planification des apprentissages**

Le journal de classe doit mentionner au minimum l'objet de la leçon et le travail prévu avec les élèves. Le journal de classe, tenu par date ne permet pas facilement de planifier le travail ni de vérifier a posteriori si les échéances pourront être tenues.

Un planning structuré (par trimestre ou par année) permet une approche plus globale, plus cohérente et plus transparente des intentions pédagogiques de l'enseignant. Il permettra de démontrer l'observance du programme à l'Inspection (c'est votre planification des apprentissages).

Le rapport entre les activités proposées aux élèves et le programme doit permettre de démontrer l'adéquation avec les compétences.

### <span id="page-23-3"></span>**4.2.2 Document d'intentions pédagogiques**

Chaque enseignant distribue, en début d'année scolaire, un document d'intentions pédagogiques reprenant : l'intitulé exact, les objectifs du cours, les compétences et savoirs à acquérir ou à exercer, les moyens d'évaluation utilisés, les critères de réussite, l'organisation de la remédiation, le matériel scolaire nécessaire à chaque élève.

Il est souhaitable que ce document soit établi conjointement par les enseignants d'une même branche ou d'un même degré.

## <span id="page-24-0"></span>**4.2.3 Les épreuves d'évaluation (formatives, certificatives)**

L'enseignant doit être en mesure de présenter à l'Inspection les épreuves de l'année en cours.

Les questions des examens sont archivées pour l'inspection dans le bureau de la secrétaire de direction. Elles sont à remettre la veille de l'examen au plus tard.

Les examens corrigés des élèves doivent être déposés, entourés des bandes ad hoc (bleu pour le 1<sup>er</sup> degré, vert pour le 2<sup>ème</sup> degré et jaune pour le troisième degré), sur l'étagère devant les toilettes des femmes dans la cave. Les éducateurs se chargent de les ranger dans les fardes archives et ensuite dans la cave à archives.

## <span id="page-24-1"></span>**4.2.4 Bulletin**

L'enseignant s'engage à remplir les bulletins selon les modalités précisées sur le site isf.mesbulletins.net. Les bulletins sont remis aux parents des élèves mineurs lors des réunions de parents.

## <span id="page-24-2"></span>**4.3 Services**

### <span id="page-24-3"></span>**4.3.1 Les photocopies**

L'enseignant veillera à gérer son quota de photocopies en bon père de famille.

L'école offre la possibilité à l'enseignant de déposer ses syllabi chez Poels, imprimeur professionnel à Schaerbeek. Il faut le signaler à l'économe et dire à Poels que la facture doit être envoyée à l'Institut de la Sainte-Famille. Le nom du professeur, le cours et la classe doivent figurer sur la facture.

### <span id="page-24-4"></span>**4.3.2 Commande de documents ou de matériel**

Tout achat doit être budgété et soumis à la direction. Une fois accepté, tout achat doit être justifié par une facture ou un ticket de caisse (ou document adéquat) et remis dans les plus brefs délais à l'économe en précisant le cours ou l'objet de l'achat et de quel budget il s'agit (PGAED ou Pédagogique)

Vous devez compléter le document « Note de frais » (voir box à l'entrée de la salle des professeurs) et le déposer dans le casier de la directrice.

### <span id="page-24-5"></span>**4.4 Sorties, excursions, voyages, projets**

Toute activité extérieure est soumise à l'appréciation de la direction. Il faut prévoir un encadrement suffisant : deux adultes jusqu'à 25 élèves et un supplémentaire par tranche de 15 élèves.

Il est indispensable que les professeurs qui accompagnent une classe donnent cours dans cette classe sauf pour les journées sportives où la présence des professeurs d'éducation physique est requise.

Il est également souhaitable de privilégier les enseignants qui ont cours avec les élèves concernés pendant les périodes de la sortie afin d'éviter trop de licenciement.

Il existe différents types de sorties :

## <span id="page-25-0"></span>**4.4.1 Sorties pédagogiques d'un jour**

- Toute sortie doit être introduite **15 jours avant la date prévue** auprès de la direction (document bleu). Ce document se trouve dans un box à l'entrée de la salle de travail des professeurs)
- Le ROI de l'école reste d'application à l'extérieur.
- Ne pas oublier d'avertir les parents des modalités de l'activité et de donner une copie de la lettre à la direction pour les élèves du 1<sup>er</sup> et 2<sup>ème</sup> degré.
- Le professeur qui organise l'activité veillera à annoncer l'activité aux collègues concernés suffisamment à l'avance et **demande l'avis des professeurs qui perdent des heures**. Une concertation des professeurs dans chaque classe est souhaitable en début d'année et de trimestre afin de planifier les activités et de ne pas perturber le bon fonctionnement de chaque cours.

### <span id="page-25-1"></span>**4.4.2 Sorties dans le cadre du cours même**

Il s'agit des sorties qui se font dans le cadre strict d'un cours sans que les élèves ne perdent des heures de cours dans d'autres matières ou que l'enseignant en sortie n'abandonne des classes. Il convient alors de remplir à l'intention de la direction le document vert, qui se trouve dans le box à l'entrée de la salle des professeurs.

### <span id="page-25-2"></span>**4.4.3 Excursion ou voyage**

Pour une activité de plusieurs jours, il faut veiller à

- avoir l'accord de la direction
- prévoir l'encadrement adéquat
- Des fardes avec les documents à compléter par le professeur organisateur et à faire signer par la directrice, se trouvent dans un box, à l'entrée de la salle de travail des professeurs.
- Compléter le document à envoyer à l'administration, à remettre 6 semaines à l'avance à la secrétaire de direction. Si la Fédération Wallonie-Bruxelles n'accorde pas l'autorisation, la sortie ne pourra pas se faire.
- Avoir une participation d'au moins 90% des élèves (si cela se passe pendant les périodes scolaires). Si pas 90 %, une dérogation est envisageable dans certains cas.

### <span id="page-25-3"></span>**4.4.4 Activités festives**

• En cas d'activité festive, l'enseignant prévient la direction et s'assure d'un encadrement suffisant. Ce type d'activités doit être organisé lors d'une période creuse, par exemple le vendredi après la remise du bulletin et la veille des vacances.

• Lorsque l'enseignant organise un dîner de classe, il veille à choisir le local adéquat et se charge du rangement/nettoyage.

## <span id="page-26-0"></span>**4.4.5 Les projets**

Pour les projets, activités conséquentes qui touchent bien souvent plus qu'une classe, il est important qu'ils s'organisent dans un cadre et en collaboration avec les collègues et les directions. C'est la raison pour laquelle nous vous demandons de veiller à bien :

- Communiquer tous les tenants et aboutissants pour que la direction puisse donner son aval et permettre au projet de démarrer dans les meilleures conditions
- Communiquer régulièrement à la direction sur l'état d'avancement du projet (points positifs, les difficultés, …), d'autant plus lorsqu'un accord doit être demandé à la direction

# <span id="page-26-1"></span>**4.5 Smartschool**

L'Institut de la Sainte-Famille met à votre disposition des outils en ligne sur smartschool pour faciliter votre travail au quotidien.

Vous y trouverez entre autres ...

- Le planning jaune complet mis chaque semaine à jour par la direction.
- Un outil de réservation
- Les horaires des profs, des classes, des salles, des examens et des conseils de classes
- Une fiche de travail
- Tout ce que vous devez savoir pour utiliser le WiFi de la Sainte-Famille et l'obtention d'une adresse mail professionnelle gratuite
- Des ressources pour l'utilisation des TBI
- Des documents utiles à consulter/télécharger, dont
	- ➢ Le projet d'établissement 2019
	- ➢ la liste des élèves
	- ➢ Compte-rendu d'intervention
	- $\triangleright$  Gradation des sanctions pour les retards
	- $\triangleright$  Le mode d'emploi pour les remises à niveau et ses annexes
	- ➢ Vous êtes malade : Que faire ?
	- ➢ Vous êtes victime d'actes de violence: Que faire ?
	- ➢ Vous êtes victime d'un accident du travail: Que faire ?
	- ➢ Les documents légaux et contractuels liés à votre engagement à l'ISF
	- ➢ Les communications de la direction, les rapports du CE et du CPPT
	- ➢ Comment obtenir votre fiche fiscale 281.10 ?
	- ➢ Comment obtenir une attestation de fréquentation CECAFOC?

# <span id="page-27-0"></span>**4.6 Evaluations, conseil de classe**

### <span id="page-27-1"></span>**4.6.1 Le conseil de classe**

La présence de tous les membres du personnel est obligatoire.

Une grande discrétion est de mise au niveau des décisions prises à l'égard des élèves (PMS, délibération, conseil de classe, salle des professeurs…). Le secret professionnel est de rigueur et l'enfreindre est une faute professionnelle.

Le conseil de classe se déroule dans le respect de chacun, professeurs et élèves. Pour un climat serein et respectueux, l'équipe pédagogique évitera de tenir des propos humiliants vis-à-vis des élèves et chacun veillera à écouter l'avis d'un autre avec bienveillance.

La décision du Conseil de classe délibératif est de nature pédagogique ; elle ne peut se fonder sur des considérations d'ordre, de discipline ou d'assiduité. L'octroi des attestations doit être l'aboutissement d'un processus continu d'évaluation. Les Conseils de classe veilleront à prendre en compte l'aboutissement de l'évolution positive des élèves.

Il est indispensable d'éviter des « déviances » de nature à influencer la prise de décision ainsi que par exemple, la notion de « justice distributive » qui pousse à la comparaison, ou de «mérite» qui entraîne souvent des réflexes d'attribution de récompense ou de punition.

#### **Articulation entre le Conseil de classe et le Jury de qualification**

Au terme de la 6<sup>e</sup> TQ, la réussite de l'année repose à la fois sur la réussite des cours de la formation générale commune et de celle des cours de l'option de base groupée.

Pour fonder sa décision et octroyer le CESS, le Conseil de classe tient compte des résultats de l'élève aux épreuves de qualification, qui servent d'évaluation à valeur certificative pour les cours de l'OBG.

Les informations recueillies lors des épreuves de qualification apportent donc, lors de la délibération du Conseil de classe, leur éclairage sur la situation et la progression de l'élève.

L'enseignant de l'OBG doit se poser la question suivante pour l'octroi du CESS, « Cet élève est-il en situation de réussite dans mon cours dans la perspective des compétences terminales ?».

« *Ces enseignants, pour répondre à la seconde question en vue de la délivrance du CESS (ou le passage d'une année à l'autre), devront donc prendre en compte les compétences validées au cours des épreuves de qualification, mais aussi les éléments d'évaluation portant sur d'autres compétences non évaluées au travers de ces épreuves.* 

La délivrance du CESS d'une part, et celle du CQ d'autre part, sont deux décisions prises par *des instances indépendantes même si elles comptent des membres en commun. Les liens qui unissent les deux certifications ne rendent nullement automatique la délivrance conjointe des deux certificats. Tout élève qui obtient le CESS ne décroche donc pas nécessairement le CQ et vice versa.* 

*Dans l'éventualité où un Jury de qualification déciderait d'une seconde session pour un élève, le Conseil de classe peut donc adopter deux attitudes différentes, selon le cas : soit décider de reporter la certification de l'année d'étude en septembre, en fonction du résultat aux épreuves complémentaires de qualification, ou bien décider d'octroyer ou non le CESS directement en juin. » 1*

#### **Les décisions sont :**

#### $\triangleright$  Collégiales

La décision finale du conseil de classe doit se fonder sur un consensus recherché dans une discussion ouverte : si, dans un premier temps, chaque professeur formule un bilan pédagogique de l'élève au départ de la discipline qu'il enseigne et de la relation pédagogique qu'il a eue avec lui, il ne s'agit pas, pour le conseil de classe ni pour le chef d'établissement, d'additionner des voix mais de prendre ensemble la meilleure décision pour l'avenir de l'élève, notamment en fonction des choix qu'il aura émis pour la poursuite de ses études.

Dans ce contexte, aucun droit de veto ne peut être concédé à quiconque. Néanmoins, si en dépit des efforts de chacun, un consensus ne pouvait être trouvé, différentes possibilités s'offrent au Conseil de classe : il peut être laissé au chef d'établissement le soin de trancher la décision ou un vote peut être organisé dans lequel la voix du chef d'établissement est prépondérante.

#### $\blacktriangleright$  Solidaires

Si chaque professeur doit d'abord assurer sa propre responsabilité, il devra ensuite, devant l'élève et ses parents, soutenir la décision prise collégialement par le Conseil de classe même si elle ne reflète pas son avis.

### ➢ Confidentielles

Chacun s'obligera à un très strict devoir de réserve sur le déroulement des travaux du Conseil de classe, sur les prises de position de chacun et sur les faits de vie privée évoqués.

Les membres ne peuvent apporter au Conseil de classe que des faits et observations en rapport direct avec l'apprentissage des élèves ou susceptibles d'éclairer les décisions à prendre.

### <span id="page-28-0"></span>**4.6.2 Le bulletin informatisé**

Les points du bulletin doivent être encodés au plus tard la veille des conseils de classe pour que le titulaire puisse préparer son conseil de classe.

Le bulletin est un outil de communication particulièrement important à destination :

<sup>1</sup> Note du SeGEC *« Pour une délibération réussie »*

- des parents ou responsables légaux
- de l'élève (même si celui-ci a d'autres accès à l'information, plus directs et plus complets)
- de personnes extérieures (exemple : inscription dans une autre école)
- du conseil de recours externe.

Le bulletin doit :

- refléter de manière totalement conforme la décision du Conseil de classe énoncée sur l'attestation d'orientation d'études. Il importe que le bulletin transmette des informations dépourvues de toute ambiguïté.
- préciser le niveau de réussite de l'élève dans chaque discipline.

Les commentaires doivent :

- être constructifs et positifs
- apporter des pistes d'amélioration en cas d'échec de l'élève dans sa branche
- être simples et lisibles par tous.
- être cohérents et respectueux
- reprendre les intitulés officiels

# <span id="page-29-0"></span>**4.7 Formations des membres de l'équipe éducative**

Chaque enseignant doit présenter son plan de formation dans le courant du mois de septembre ainsi que ses attestations de fréquentation des formations suivies. Ces documents doivent parvenir à B. Frans.

La formation est organisée à trois niveaux:

1° en inter-réseaux : formation organisée par l'I.F.C.

2° au niveau de chaque réseau : formation CECAFOC

3° au niveau de chaque pouvoir organisateur en ce qui concerne l'enseignement subventionné : formation en école

Dans l'enseignement secondaire ordinaire, la formation obligatoire comprend six demi-jours répartis sur le nombre de jours de classe d'une année scolaire, c'est-à-dire:

- 2 demi-jours pour les formations organisées au niveau « inter-réseaux »;
- 4 demi-jours pour les formations organisées au niveau « réseau » et au niveau « établissement/PO ».

Le nombre de demi-jours peut être réparti sur le nombre de jours de classe de trois années scolaires consécutives (par exemple, pour les formations organisées au niveau « réseau », 4 demi-jours par an pendant trois ans ou 12 demi-jours sur l'une des trois années scolaires, …).

Les demi-jours de formation font partie du temps de prestation des membres du personnel.

En cas d'emploi à temps partiel, le nombre de demi-jours de formation est réduit au prorata de l'horaire presté, le résultat étant arrondi à l'unité supérieure.

# <span id="page-30-0"></span>**4.8 Journées pédagogiques, AG, réunion de l'équipe éducative**

Pour le bon fonctionnement de l'école, la présence de tous les membres de l'équipe est requise aux réunions et assemblées générales. Elle est obligatoire dans le cadre des Journées Pédagogiques pour les professeurs à temps plein. En cas d'absence pour force majeure, il est demandé de prévenir la direction.

# <span id="page-30-1"></span>**4.9 Le rôle du titulaire**

La mission du titulaire est double :

- 1. Une charge plus administrative :
	- Accueil : le titulaire participe activement aux rendez-vous d'inscription et accueille les nouveaux inscrits en cours d'année. **Il avertit** les autres professeurs de l'arrivée d'un nouvel inscrit. **Il demande tout changement à la direction et avertit** la secrétaire de direction du changement d'orientation, de cours, de classe, d'adresse…
	- Bulletin : le titulaire est responsable du bulletin, il veille à ce que les professeurs encodent leurs points **avant le conseil de classe** et rédige la remarque du Conseil de classe
	- Remet les bulletins lors des réunions des parents en collaboration avec les autres professeurs de la classe
	- Dans le cadre du premier degré : le titulaire est responsable du PIA de ses élèves, à savoir qu'il doit s'assurer que le dossier PIA soit bien assuré par le professeur référent de son élève
- 2. Une charge plus pédagogique et éducative :
	- Veiller au bon climat de travail de la classe même si chaque personne du groupe classe doit assurer également ce travail.
	- Préparer les réunions de concertation de la classe afin de planifier les activités extérieures.

## **Les concertations ne sont pas une perte de temps, elles permettent d'en gagner grâce à un meilleur travail en équipe.**

Un dossier qui reprend les tâches attendues du titulaire au 1<sup>e</sup> degré se trouve sur smartschool. (Zone professeur)

# <span id="page-31-0"></span>**4.10 Le rôle du groupe relais**

#### <span id="page-31-1"></span>**4.10.1Ses missions**

- Etre une courroie de transmission entre les équipes des profs, des éducateurs et la direction, pour améliorer la circulation des informations dans les deux sens et permettre plus rapidement de faire émerger d'éventuels problèmes.
- Etre le lieu où serait pensé et organisé, en concertation avec les organes légaux (C.E., CPPT) un certain nombre de moments qui rythment la vie scolaire : réunion de parents, remises des bulletins, journée Portes Ouvertes, …

#### <span id="page-31-2"></span>**4.10.2Ses membres**

L'objectif est que les membres du groupe relais soient représentatifs de l'ensemble de l'école. Une des premières tâches du groupe relais consistera à déterminer auprès de quels professeurs chaque professeur-relais transmettra les informations.

## <span id="page-31-3"></span>**4.11 Le rôle des coordinateurs**

Les coordinateurs reçoivent de la part de l'équipe de direction la mission de coordonner un aspect de la vie de l'école. Les missions varient fortement d'une coordination à l'autre.

Les coordinateurs de section font vivre leur section, entre autres, par le soutien et l'organisation de projets qui ne sont pas attachés à un cours. Ils font le lien entre la section et la direction pour aider à anticiper les problèmes, notamment en participant au groupe relais.

D'autres coordinations sont liées aux différents projets de l'école, avec des missions chaque fois spécifiques.

# <span id="page-31-4"></span>**4.12 Le rôle du professeur référent / Coach**

Le professeur référent coach a pour mission d'accueillir et d'accompagner les nouveaux enseignants de 1ère et 2ème année :

- Dans la gestion des émotions professionnelles afin d'optimiser la transmission du savoir, savoir-faire et savoir-être auprès des apprenants
- Dans l'explicitation des implicites de la gestion d'un groupe (naviguer entre l'esprit et la lettre du R.O.I., décoder l'esprit de la Sainte-Famille, …)
- Dans l'appropriation du territoire classe en tant qu'autorité reconnue auprès du public cible des élèves
- A travers des accueils réciproques en classe avec débriefing
- A travers des partages d'expérience avec des collègues experts
- A travers des réunions en groupe sur certains points précis (rôle des éducateurs, fonctionnement du bulletin, fonctionnement de l'informatique, …)

Ce pilotage se fera en toute confidentialité par rapport à la direction, afin de conserver une indispensable confiance auprès de son équipe.

# <span id="page-32-0"></span>**4.13 Le rôle de l'intérimaire**

- L'intérimaire s'informe des cours et des matières à donner.
- Il prend connaissance du R.O.I., du vade-mecum en vigueur dans l'école, de l'esprit de l'école et s'y conforme le temps de son intérim.
- A la fin de l'intérim, il remet les documents en prêt (journal de classe complété, le carnet de points,…) les travaux corrigés, la matière vue au professeur qu'il remplace et la puce à l'économe.
- Il prend contact avec le professeur titulaire ou le coordinateur de branche (quand il y en a) pour une mise au point de la situation.

# <span id="page-32-1"></span>**5 Cadre administratif**

# <span id="page-32-2"></span>**5.1 Absences et retard des professeurs**

## <span id="page-32-3"></span>**5.1.1 La ponctualité des enseignants ou être un exemple pour ses élèves**

- L'enseignant arrive à temps, se rend sur la cour de récréation et monte avec ses élèves (1<sup>er</sup> et 2<sup>ème</sup> degrés) et en classe (3<sup>ème</sup> degré) : 8h25 et 13h55.
- L'enseignant commence et termine les cours à temps et, dans tous les cas, il veille à garder tous les élèves en classe ou au vestiaire (gym) jusqu'à la sonnerie.

# <span id="page-32-4"></span>**5.1.2 En cas d'absence d'un membre du personnel**

• En cas d'absence, il est impératif de prévenir la direction de vive voix avant 8h00 du matin aux numéros suivants :

Directions : V. Pellegrini 0474 986 130 et B. Frans 0487 177 167 Rédactrice : L. Penninckx Tel : 0492 72 03 04

- S'assurer que les élèves aient du travail ou mettre le travail sur smartschool pendant votre absence
- Si l'absence pour maladie dépasse 1 jour, il faut envoyer son certificat à CERTIMED le deuxième jour au plus tard. Des certificats se trouvent dans un box à l'entrée de la salle des professeurs et sur Smartschool. Il est utile d'en avoir un exemplaire chez soi.
- Dès son retour, le membre du personnel va signer le registre des absences, au secrétariat et remet son justificatif pour les absences autres que pour maladie.

# <span id="page-32-5"></span>**5.1.3 En cas de retard d'un membre du personnel :**

En cas de retard, il est impératif de prévenir la direction le plus vite possible aux numéros suivants :

- Directions : V. Pellegrini 0474 986 130 et B. Frans 0487 177 167
- Rédactrice : Louise Penninckx Tel : 0492 72 03 04

# <span id="page-33-0"></span>**5.2 Remboursement des frais**

- Pour le vélo, il faut remplir un document par mois du 1er au 31 et avoir 10 jours de trajet minimum.
- Pour les abonnements STIB et SNCB, renseignez-vous auprès de l'économe.

Pour toutes les situations vous devez remettre dans le casier de l'économe le document durant le mois qui suit la date de clôture. Les documents sont disponibles dans les casiers blancs face à l'entrée de la salle des professeurs.

# <span id="page-33-1"></span>**5.3 Accident**

### <span id="page-33-2"></span>**5.3.1 Accident d'un membre du personnel**

Si vous êtes victime d'un accident du travail ou sur le chemin du travail, il faut prévenir au plus vite la direction et la secrétaire de direction. Vous trouverez sur Smartschool ou dans un box à l'entrée de la salle des professeurs des fardes avec les documents à compléter et à faire remplir par le médecin.

### <span id="page-33-3"></span>**5.3.2 Accident d'un élève**

- Avertir immédiatement l'éducateur de niveau.
- Si le cas nécessite que l'élève reçoive des soins, l'éducateur prévient la direction et les parents pour qu'ils viennent chercher leur enfant et prépare le formulaire « déclaration d'accident » à remettre aux parents
- Si la situation est grave, l'éducateur, via l'accueil, fait appeler une ambulance, prévient les parents et prépare le formulaire de « déclaration d'accident » à emporter dans l'ambulance. En l'absence des parents, un adulte monte dans l'ambulance et assure une présence auprès de l'élève jusqu'à l'arrivée des parents.
- **En cas de doute sur la gravité de la situation, par mesure de précaution, toujours faire appel à une ambulance**
- Le formulaire « certificat médical » est remis à l'élève par les éducateurs ; ce formulaire doit obligatoirement être rempli par le médecin/hôpital lors de la première consultation.
- L'éducateur veillera à informer l'élève qu'il/elle ou bien un parent doit se présenter dès le premier jour ouvrable suivant l'accident à l'école pour la suite de la procédure, ce muni du certificat médical rempli et signé par le médecin/hôpital.

**NB** :

● En cas d'activités à l'extérieur de l'école avec les élèves, il est indispensable pour les enseignants de se munir de quelques exemplaires du formulaire « certificat médical » et du formulaire « déclaration d'accident ».

## <span id="page-34-0"></span>**5.4 Assurances**

Document SeGEC

# *« Responsabilité des membres du personnel en cas de transport d'élèves dans un véhicule personnel*

*Il convient d'établir une distinction entre l'assurance "accident du travail ou accident sur le chemin du travail" couverte par la Communauté française et la problématique de la responsabilité civile des professeurs et élèves.*

*- Le régime "accident du travail ou accident sur le chemin du travail" couvre le dommage corporel et la perte de revenu du professeur qui est victime d'un accident sur le chemin du travail ou lors de l'exécution de son travail.*

*Il ne couvre pas le dommage au véhicule du professeur.* 

*Il est clair que lorsque le professeur est en mission pour l'école, il exécute son travail et que s'il était victime d'un accident de la route (qu'il en soit responsable ou pas), il serait couvert en accident du travail.*

*Lors d'une mission, aucune formalité spéciale ne doit être effectuée vis-à-vis de la Communauté française.*

*Par contre, il est très important de faire signer par le chef d'établissement et par le membre du personnel un "ordre de mission".*

*La responsabilité civile du professeur et des élèves est couverte par une assurance R.C de l'établissement.*

*La responsabilité civile vise toute faute que commettrait un professeur ou un élève et qui causerait un dommage au professeur, à un autre élève ou à un tiers.*

*En principe, les polices d'assurance des établissements couvrent la responsabilité civile des professeurs et des élèves lors des missions en dehors de l'établissement. Certaines polices prévoient des exclusions pour certains types d'activité. Il convient de vérifier le texte de la police d'assurance.*

*Souvent, la police d'assurance RC des établissements scolaires prévoit que lorsqu'il s'agit de la conduite d'un véhicule, c'est l'assurance RC du véhicule qui couvrira le dommage matériel du véhicule tiers endommagé si le professeur ou l'élève est en faute.*

*Par contre, le dommage qui ne serait pas couvert par l'assurance RC du véhicule, à savoir le dommage aux élèves passagers par exemple, sera pris en charge en principe par l'assurance RC de l'établissement.*

*Si c'est un tiers qui est responsable de l'accident, c'est la compagnie d'assurance RC du véhicule tiers qui devra prendre en charge l'entièreté du dommage causé suite à l'accident. (dommage matériel du véhicule endommagé et dommage corporel des passagers)*

#### *En résumé:*

*Si le professeur qui conduit est responsable de l'accident:*

- *- le dommage causé au tiers sera pris en charge par l'assurance RC du véhicule du professeur*
- *- Le dommage causé aux passagers sera pris en charge par l'assurance RC de l'établissement*
- *- Le dommage au véhicule du professeur n'est pas couvert, sauf si le véhicule est couvert par une assurance omnium.*
- *- Le dommage corporel du professeur est couvert par le régime accident du travail*

*- Si le professeur ou l'élève n'est pas responsable de l'accident, tout le dommage qu'il soit matériel ou corporel est pris en charge par l'assurance RC du conducteur responsable.*

*Attention : élève blessé conduit par un membre du personnel à l'aide de son véhicule personnel.*

*Il faut faire appel, dans les plus brefs délais, à un médecin ou aux services d'urgence.* 

*Si la victime est transportable, il faut éviter d'amener celle-ci, chez un médecin ou auprès d'un service hospitalier d'urgence, au moyen d'un véhicule privé conduit par un membre du personnel. La responsabilité de cette personne pourrait être engagée sur le plan civil, en cas d'accident. Il faut dans ce cas solliciter le passage du médecin ou la venue d'une ambulance.*

#### *Quelques questions :*

● *Qu'adviendrait-il si un Membre du personnel prenant en charge des élèves n'était pas en ordre de RC pour son véhicule ? La responsabilité du PO pourrait-elle être engagée ? Convient-il de vérifier ?* 

*Le fait d'être assuré est de la responsabilité civile et pénale du membre du personnel. En cas d'accident en tort, avec dommage aux élèves, à défaut de RC auto les couvrant, la RC scolaire devrait jouer et se retourner ensuite contre le professeur. Si l'accident est à charge d'un tiers conducteur, c'est de toute façon sa RC qui va jouer. Ceci dit, si le P.O./la direction a l'information qu'un professeur roule sans assurance, sa responsabilité serait engager si elle lui a confié des élèves à véhiculer alors qu'il/elle le savait non assuré.* 

● *Le fait que la police RC fasse mention ou pas d'un usage professionnel du véhicule entre-t-il en compte (certaines assurances majoreraient leur prime si tel est le cas…) ? Oui, cela couvre en tout cas tous les déplacements professionnels en dehors des déplacements « chemin du travail ». Cette surprime s'intègre dans le remboursement kilométrique que l'employeur peut octroyer au travailleur en mission* 

*Document Segec .* 

# <span id="page-36-0"></span>**5.5 Personne victime de violence**

- Cf document sur smartschool
- Si vous vous sentez, harcelé, victime de violence, anormalement stressé … Vous pouvez vous adresser à la personne désignée personne de confiance.

# <span id="page-36-1"></span>**6 Aide aux élèves**

La première aide aux élèves est celle que l'enseignant assure dans le cadre de son cours et, éventuellement, par des explications en dehors des heures de cours.

### <span id="page-36-2"></span>**6.1 Etude dirigée**

L'étude dirigée est réservée aux élèves de première. Trois professeurs de disciplines différentes encadrent le travail de 15h50 à 16h50 les lundis, mardis et jeudis. L'inscription se fait soit sur demande motivée des parents, soit sur proposition du conseil de classe avec l'accord des parents.

# <span id="page-36-3"></span>**6.2 Accroche et Amarrages**

Le dispositif Interne d'Accrochage Scolaire s'adresse en priorité aux élèves qui sont en décrochage scolaire.

#### **Objectifs du DIAS :**

Prévenir le décrochage scolaire à l'école et remettre l'élève « sur les rails » :

- Permettre aux élèves perturbateurs et/ou en décrochage de réfléchir sur leurs dysfonctionnements, de les analyser, de les comprendre.
- Sortir le jeune de la situation conflictuelle.
- Aider les élèves à reconstruire la confiance et l'estime de soi, à construire leur motivation.
- Aider les élèves qui ont besoin d'un soutien pédagogique particulier (remise en ordre des cours, soutien dans l'une ou l'autre matière).
- Offrir aux élèves un cadre d'écoute neutre et confidentiel.

Élèves concernés :

- ➢ Les élèves qui sont en situation de décrochage (désintérêt de l'école, manque de méthode de travail, d'ordre, problèmes sociaux, absentéisme…).
- ➢ Les élèves qui intègrent notre établissement en cours d'année.
- ➢ Des élèves qui ont besoin d'un soutien particulier

## <span id="page-37-0"></span>**6.3 Remédiation**

Activités Complémentaires au premier degré, qui peuvent être tournées vers la remédiation dans les matières du CE1D.

# <span id="page-37-1"></span>**6.4 Schola ULB**

Il s'agit d'ateliers assurés par des étudiants de l'ULB comprenant de 3 à 8 élèves sur base volontaire avec l'exigence d'y participer régulièrement en math, français, néerlandais, ouvert surtout pour les élèves du deuxième et troisième degré. L'aide en math au troisième degré est également assurée par un enseignant de l'école

# <span id="page-37-2"></span>**6.5 Aide logopédique**

Notre école est en partenariat avec l'ASBL AMIMO pour une aide logopédique. Lors des conseils de classe de Toussaint, les enseignants proposent des candidats susceptibles de bénéficier de cette aide. La logopède rencontre ces élèves et, en fonction de leur motivation et de l'aide qu'elle pense pouvoir leur apporter, choisit quelques élèves qu'elle suivra pour le reste de l'année à raison de 4 à 5 heures par semaine.

# <span id="page-38-0"></span>**7 Document PMS**

Le Centre Psycho-Médico-Social est un service d'aide qui travaille en lien avec les familles et l'école. Il accueille tout type de demandes d'ordre scolaire, éducatif, relationnel et affectif, tout en prenant compte de l'enfant dans sa globalité et son contexte de vie.

L'équipe du Centre PMS prend le temps d'écouter et de comprendre la situation de l'élève dans l'objectif de construire ensemble des pistes de solutions.

C'est un service d'aide qui est indépendant de l'école, non obligatoire, soumis au secret professionnel et gratuit.

Vous pouvez trouver sur le site internet du PMS toute une série d'informations intéressantes, leurs coordonnées complètes ainsi que l'équipe qui travaille dans votre école.

Pour accéder au site internet du PMS, cliquez sur le lien ci-dessous.

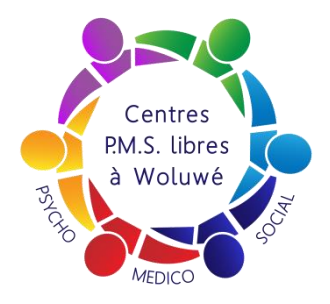

<http://www.pmswl.be/pages/nos-ecoles/fiches-ecoles/institut-de-la-sainte-famille.html> ( à lier au logo)

# <span id="page-38-1"></span>**8 Médiatrice**

# **Service de Médiation Scolaire de la Communauté française en Région de Bruxelles-Capital**

Le service peut être contacté pour tout différend touchant aux relations et aux situations scolaires. Il offre un espace d'accueil, d'écoute, de dialogue aux jeunes, à l'équipe pédagogique, aux familles en toute confidentialité, indépendance et neutralité. Il tente de rapprocher les points de vue, aide à la recherche de solutions alternatives aux situations difficiles ou bloquées. Il permet la recherche active et commune d'une nouvelle relation lorsque celle-ci est rompue. Il propose un accompagnement face à des obstacles liés directement ou indirectement aux situations scolaires.

**Une permanence** est assurée tous les jours durant le temps scolaire (3/4 temps à raison de 27h): Lundi, mardi, jeudi, vendredi de 10h à 16h et le mercredi de 10h à 14h.

L'horaire peut varier en fonction des nécessités des demandes (visites à domicile, accompagnements, relais partenaires sociaux) et des obligations de service de médiation (réunions générales, réunions d'intervisions...).

### **Personne de contact (la médiatrice) :** Madame Zineb

**Mon bureau :** 2ème étage à gauche juste derrière la porte vitrée

**Joignable (pour tous rendez-vous) : à l'école** au n° interne 38

**extérieur :** (02) 240 46 72

#### **Sur mon GSM professionnel :** 0475 690 425

**Par mail :** [zineb.ryahi@cfwb.be](mailto:zineb.ryahi@cfwb.be)

Un mot dans mon casier.

# <span id="page-39-0"></span>**9 Glossaire**

- AG : Assemblée Générale
- CE : Conseil d'entreprise
- CECAFOC : formation de l'enseignement catholique
- CPE : Conseiller principal d'éducation
- CPPT : comité pour la protection et prévention du travail
- CPU : Certificat Par Unité d'apprentissage
- JP : journée pédagogique
- JPO : Journée Portes Ouvertes
- I.F.C.: Institut de la formation en cours de carrière
- NTPP : Nombre Total de Périodes Professeurs
- PO : Pouvoir Organisateur
- ROI : Règlement d'Ordre Intérieur
- SIPS : Situation d'Intégration Professionnellement Significative
- UAA : Unités par Acquis d'Apprentissage

18-27 : jours blancs (examen, remise de bulletin en journée et conseils de classe). 18 jours pour le 1<sup>e</sup> degré et 27 pour les 2<sup>e</sup> et 3<sup>e</sup> degrés.